## **Информация для решения проблем**

Эта страница содержит техническую информацию, которая может быть полезна, когда вы пытаетесь решить политаетесь политичные вопросы о Firefox, обратитесь на наш <u>веб-сайт поддержки</u>.

Копировать необработанные данные в буфер обмена

Копировать текст в буфер обмена

**Сведения о приложении**

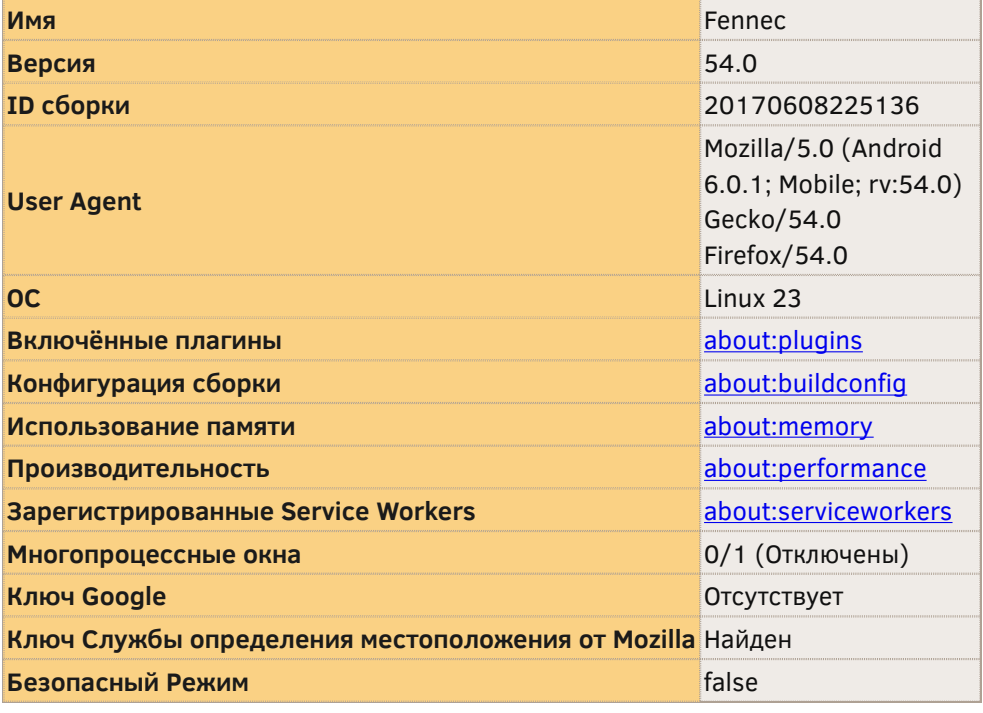

**Сообщения о падениях за последние 3 дня**

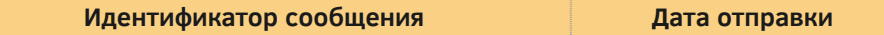

Все сообщения о падениях

Это приложение не было настроено на отображение сообщений о падениях.

## **Расширения**

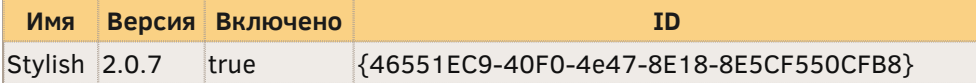

**Графика**

F

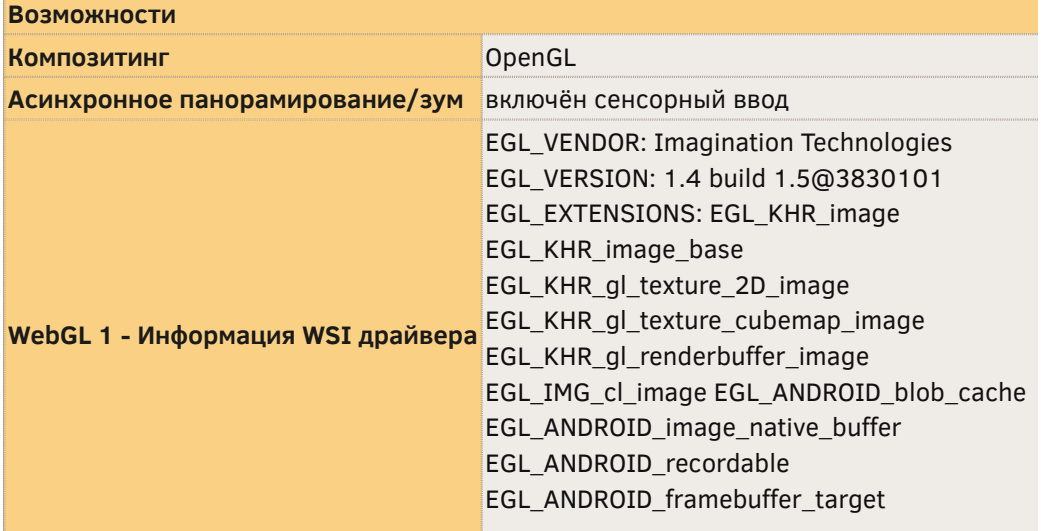

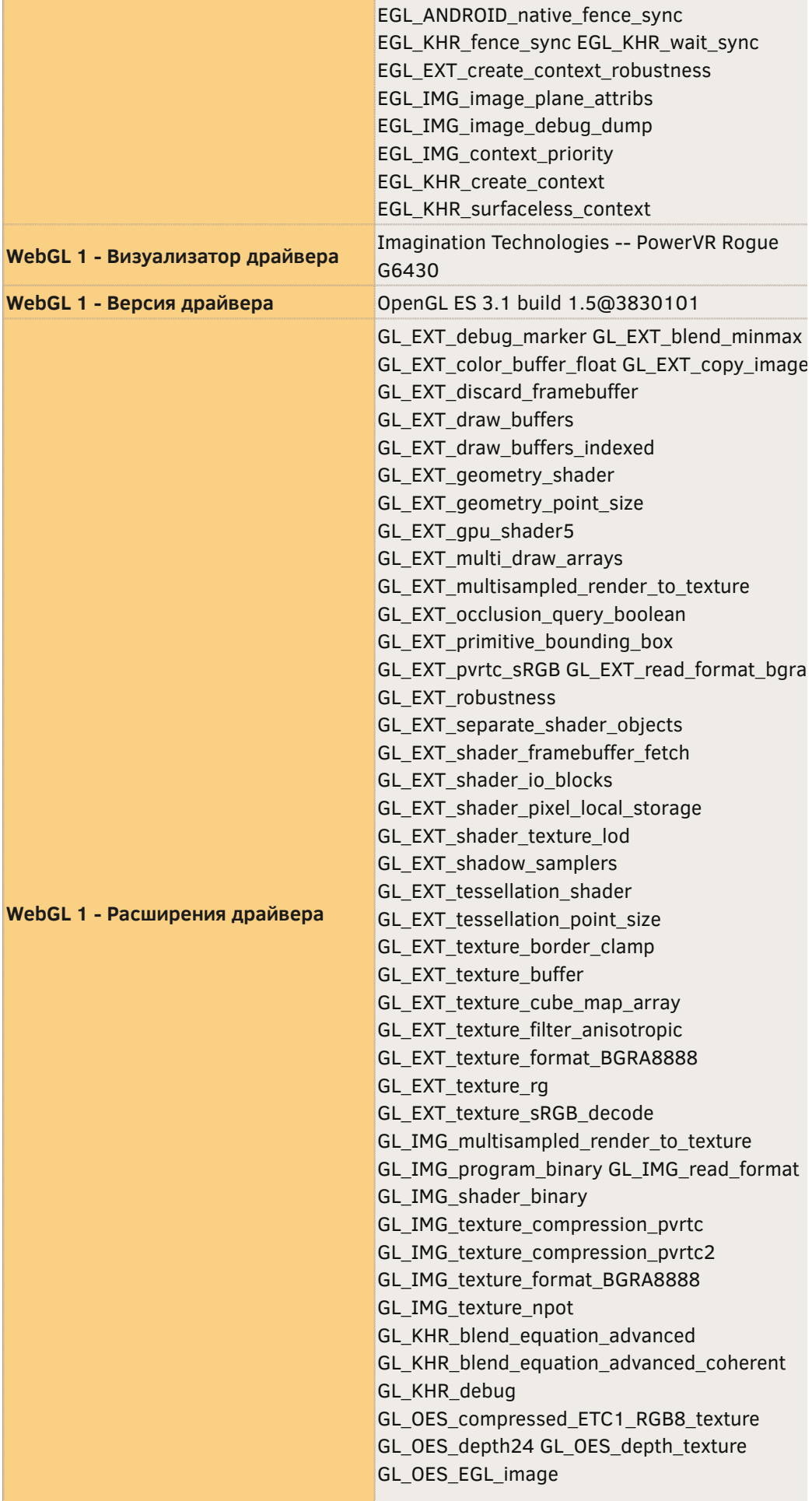

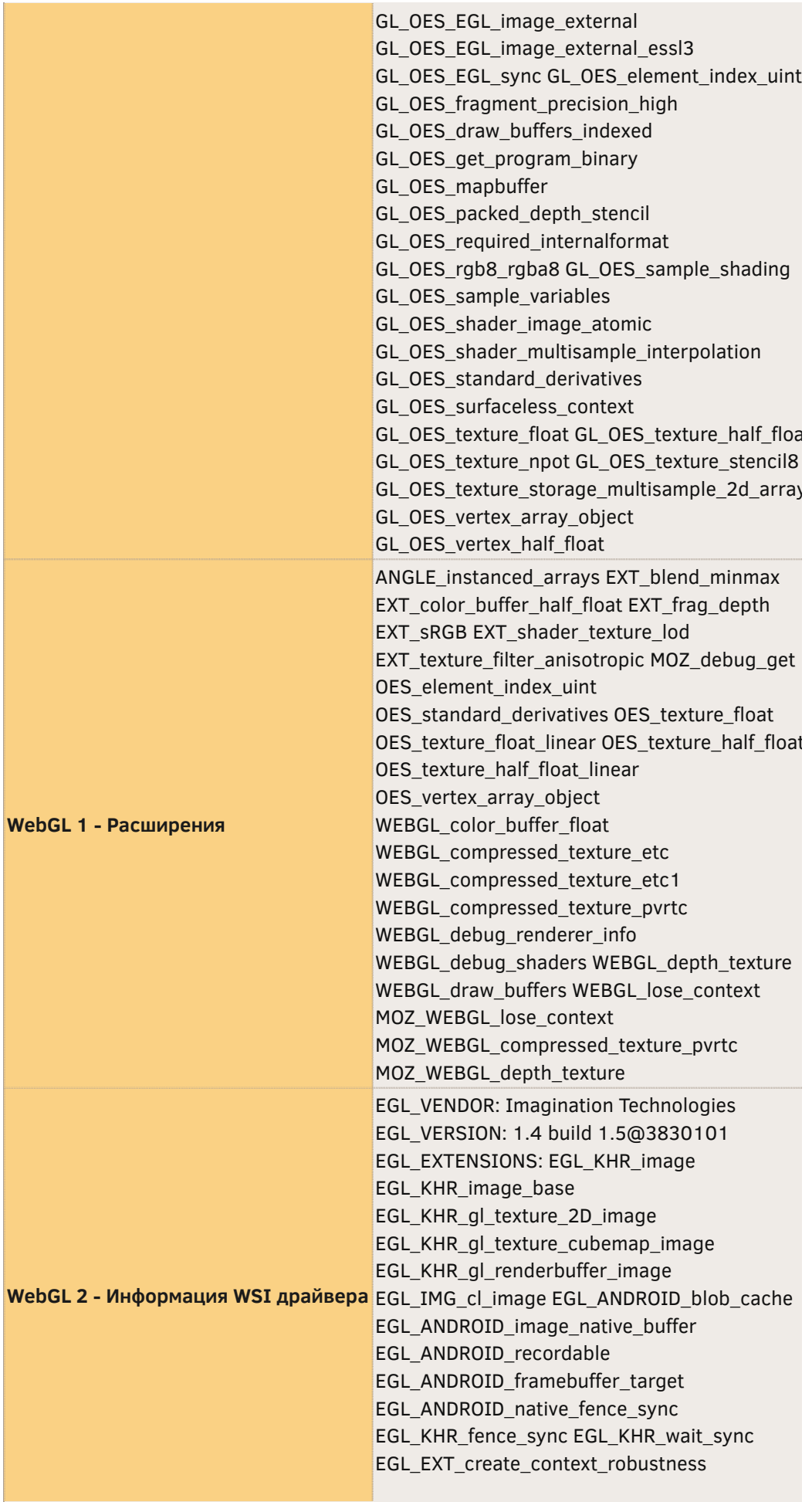

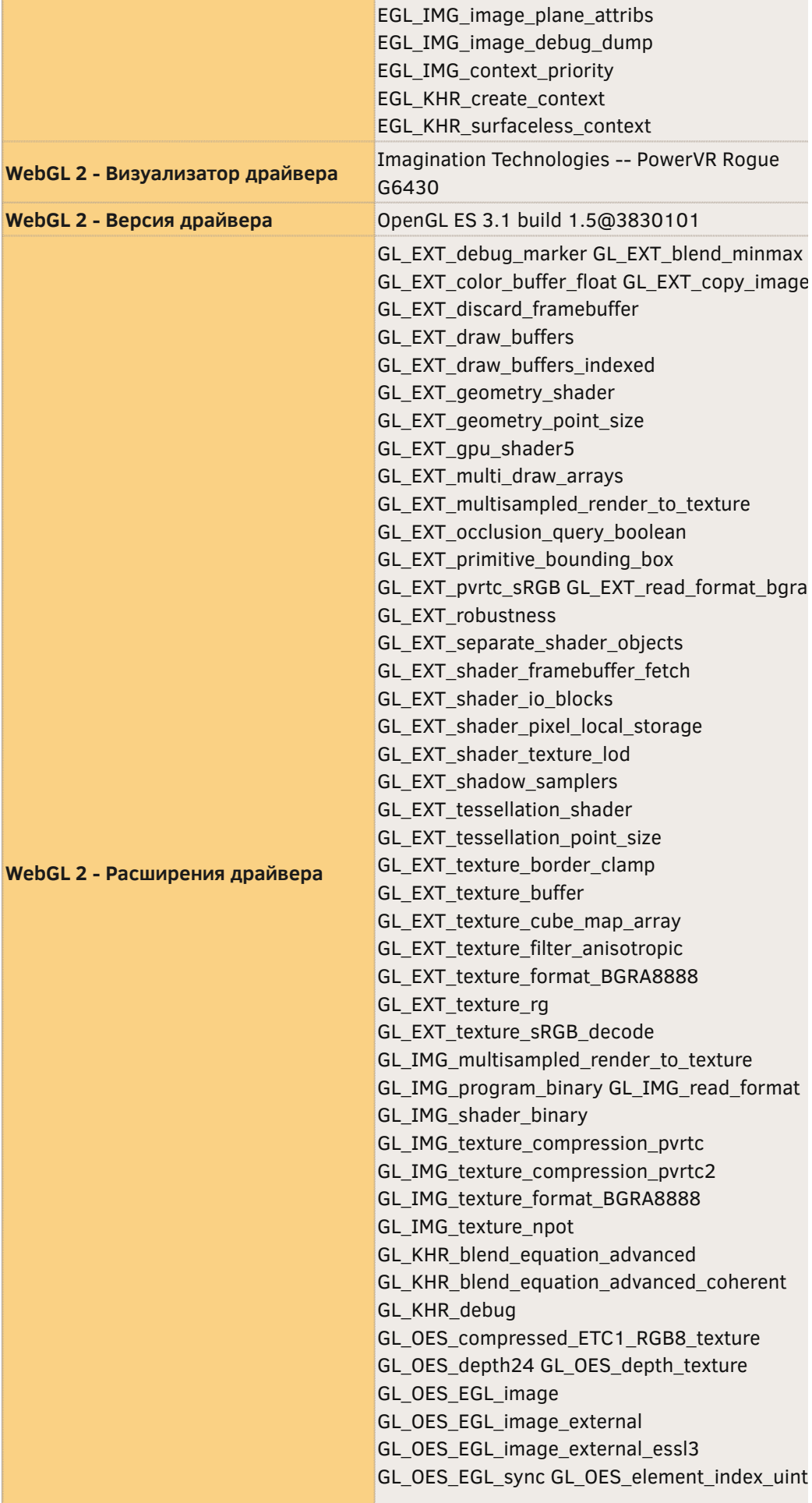

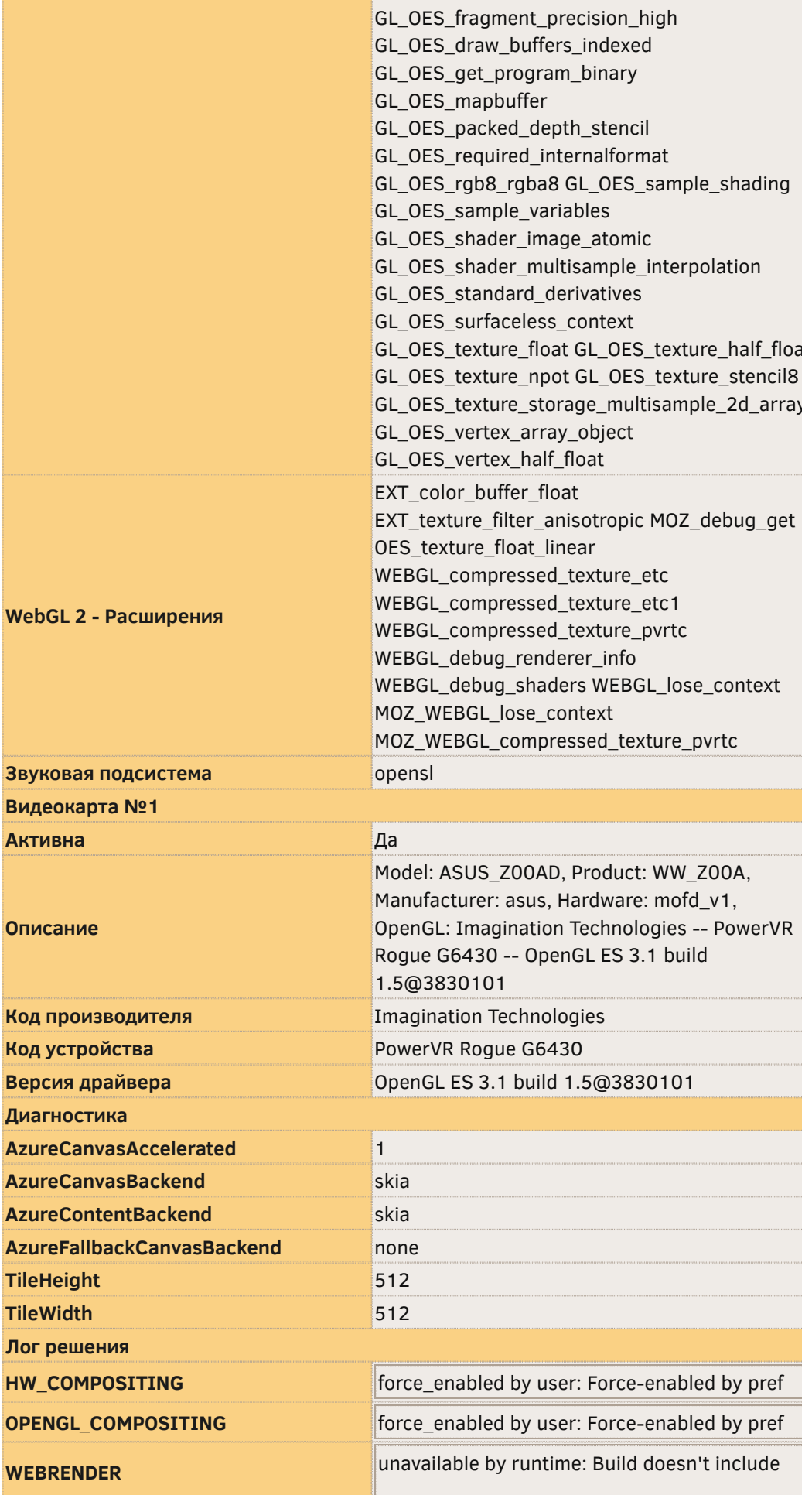

**Важные изменённые настройки**

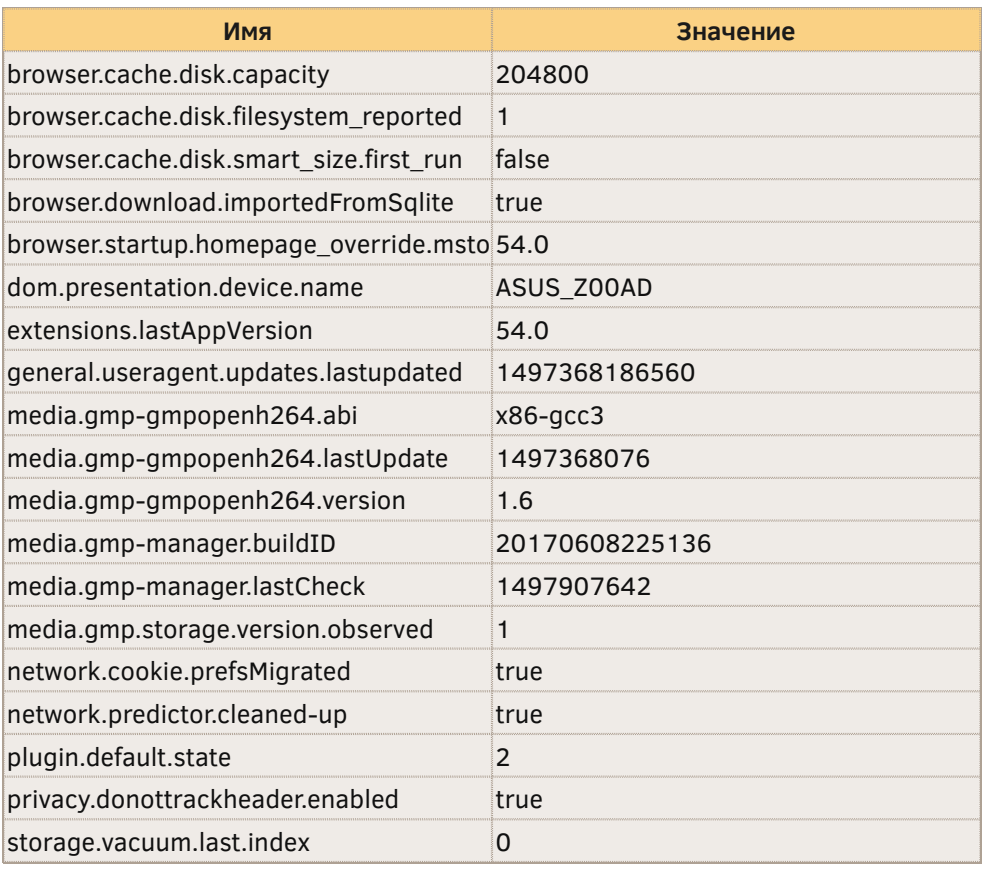

**Настройки user.js**

В папке вашего профиля находится файл user.js, в котором содержатся настройки, созданные пользователем, а не Firefox.

**Важные заблокированные настройки**

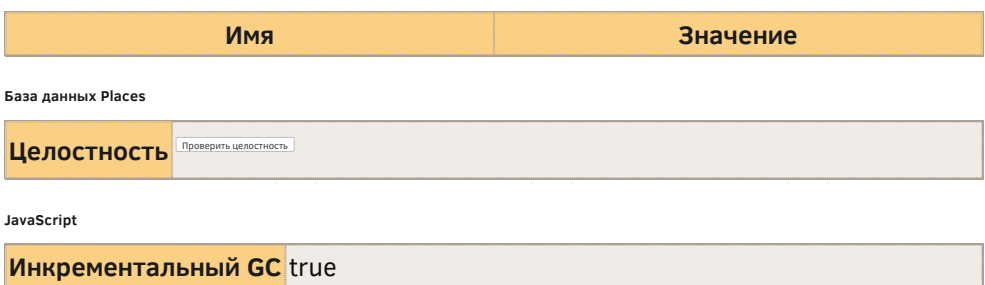

**Поддержка доступности**

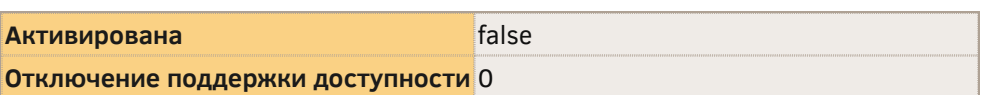

**Версии библиотек**

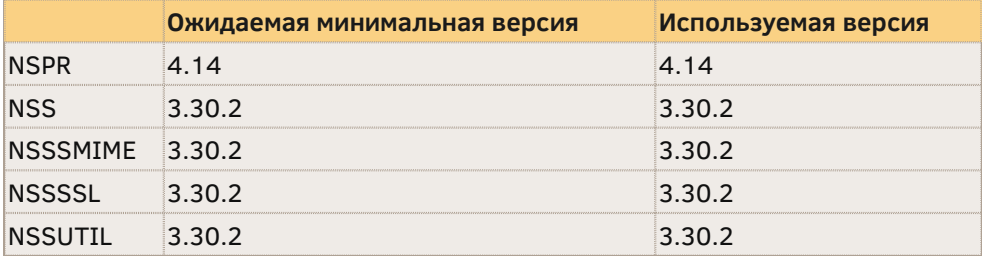

**Экспериментальные возможности**